Pham 86252

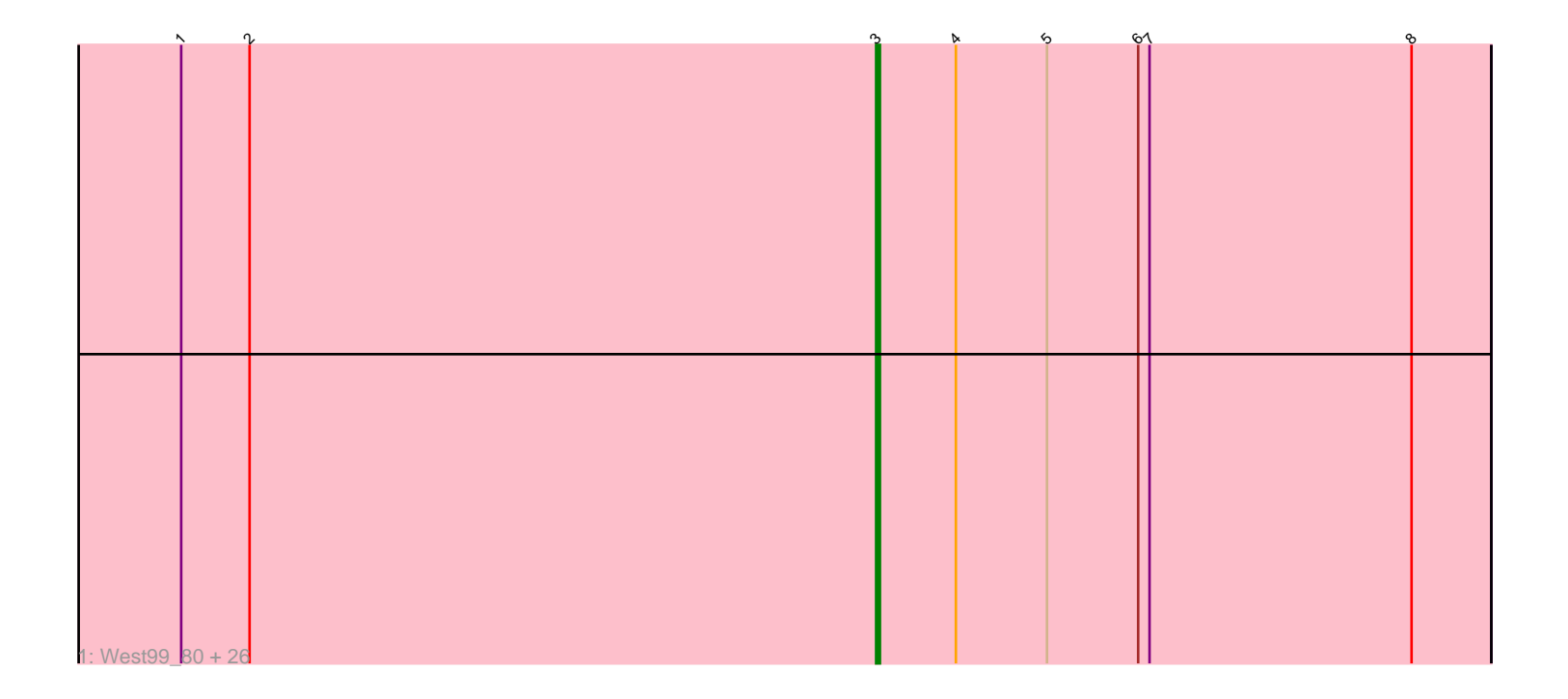

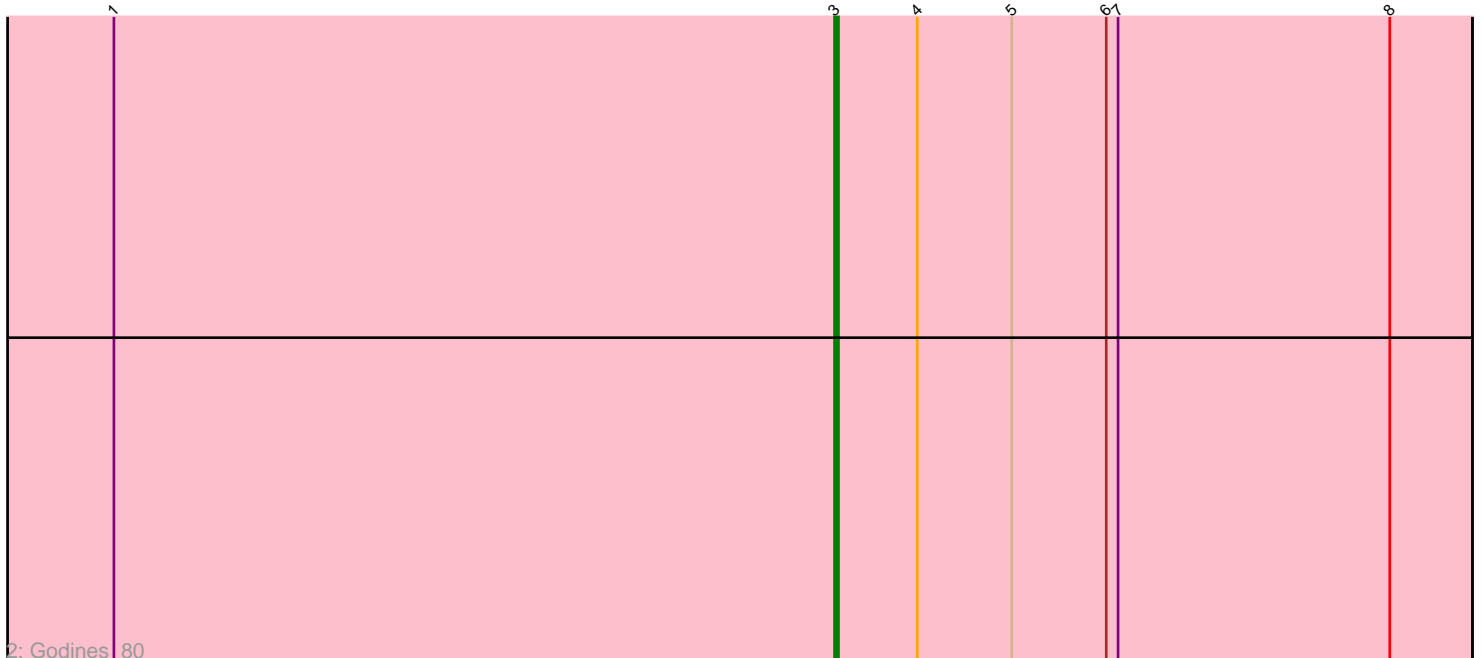

Note: Tracks are now grouped by subcluster and scaled. Switching in subcluster is indicated by changes in track color. Track scale is now set by default to display the region 30 bp upstream of start 1 to 30 bp downstream of the last possible start. If this default region is judged to be packed too tightly with annotated starts, the track will be further scaled to only show that region of the ORF with annotated starts. This action will be indicated by adding "Zoomed" to the title. For starts, yellow indicates the location of called starts comprised solely of Glimmer/GeneMark auto-annotations, green indicates the location of called starts with at least 1 manual gene annotation.

# Pham 86252 Report

This analysis was run 04/28/24 on database version 559.

Pham number 86252 has 28 members, 1 are drafts.

Phages represented in each track:

• Track 1 : West99 80, Faze9 79, Hedgerow 80, TA17A 81, LizLemon 80, Allegro\_80, Brownie5\_80, FrenchFry\_81, MasterPo\_81, Boyle\_80, Phantasmagoria\_79, Glass\_82, Calamitous\_81, Tres\_80, Rosebush\_78, Bananafish<sup>-81</sup>, Kheth 80, Sabella\_80, Rhinoforte\_80, Lephleur\_80, Lars\_81, Opia\_81, Holeinone\_80, Ares\_80, Blocker23\_80, Arbiter\_77, Eaglehorse\_80 • Track 2 : Godines 80

## **Summary of Final Annotations (See graph section above for start numbers):**

The start number called the most often in the published annotations is 3, it was called in 27 of the 27 non-draft genes in the pham.

Genes that call this "Most Annotated" start:

• Allegro\_80, Arbiter\_77, Ares\_80, Bananafish\_81, Blocker23\_80, Boyle\_80, Brownie5\_80, Calamitous\_81, Eaglehorse\_80, Faze9\_79, FrenchFry\_81, Glass\_82, Godines\_80, Hedgerow\_80, Holeinone\_80, Kheth\_80, Lars\_81, Lephleur\_80, LizLemon\_80, MasterPo\_81, Opia\_81, Phantasmagoria\_79, Rhinoforte\_80, Rosebush\_78, Sabella\_80, TA17A\_81, Tres\_80, West99\_80,

Genes that have the "Most Annotated" start but do not call it: •

Genes that do not have the "Most Annotated" start: •

## **Summary by start number:**

Start 3:

- Found in 28 of 28 ( 100.0% ) of genes in pham
- Manual Annotations of this start: 27 of 27
- Called 100.0% of time when present

• Phage (with cluster) where this start called: Allegro\_80 (B2), Arbiter\_77 (B2),

Ares\_80 (B2), Bananafish\_81 (B2), Blocker23\_80 (B2), Boyle\_80 (B2), Brownie5\_80

(B2), Calamitous\_81 (B2), Eaglehorse\_80 (B2), Faze9\_79 (B2), FrenchFry\_81 (B2),

Glass\_82 (B2), Godines\_80 (B2), Hedgerow\_80 (B2), Holeinone\_80 (B2), Kheth\_80 (B2), Lars\_81 (B2), Lephleur\_80 (B2), LizLemon\_80 (B2), MasterPo\_81 (B2), Opia\_81 (B2), Phantasmagoria\_79 (B2), Rhinoforte\_80 (B2), Rosebush\_78 (B2), Sabella\_80 (B2), TA17A\_81 (B2), Tres\_80 (B2), West99\_80 (B2),

### **Summary by clusters:**

There is one cluster represented in this pham: B2

Info for manual annotations of cluster B2: •Start number 3 was manually annotated 27 times for cluster B2.

#### **Gene Information:**

Gene: Allegro\_80 Start: 62072, Stop: 61911, Start Num: 3 Candidate Starts for Allegro\_80: (1, 62255), (2, 62237), (Start: 3 @62072 has 27 MA's), (4, 62051), (5, 62027), (6, 62003), (7, 62000), (8, 61931),

Gene: Arbiter\_77 Start: 62119, Stop: 61958, Start Num: 3 Candidate Starts for Arbiter\_77: (1, 62302), (2, 62284), (Start: 3 @62119 has 27 MA's), (4, 62098), (5, 62074), (6, 62050), (7, 62047), (8, 61978),

Gene: Ares\_80 Start: 62077, Stop: 61916, Start Num: 3 Candidate Starts for Ares\_80: (1, 62260), (2, 62242), (Start: 3 @62077 has 27 MA's), (4, 62056), (5, 62032), (6, 62008), (7, 62005), (8, 61936),

Gene: Bananafish\_81 Start: 62014, Stop: 61853, Start Num: 3 Candidate Starts for Bananafish\_81: (1, 62197), (2, 62179), (Start: 3 @62014 has 27 MA's), (4, 61993), (5, 61969), (6, 61945), (7, 61942), (8, 61873),

Gene: Blocker23\_80 Start: 62076, Stop: 61915, Start Num: 3 Candidate Starts for Blocker23\_80: (1, 62259), (2, 62241), (Start: 3 @62076 has 27 MA's), (4, 62055), (5, 62031), (6, 62007), (7, 62004), (8, 61935),

Gene: Boyle\_80 Start: 62126, Stop: 61965, Start Num: 3 Candidate Starts for Boyle\_80: (1, 62309), (2, 62291), (Start: 3 @62126 has 27 MA's), (4, 62105), (5, 62081), (6, 62057), (7, 62054), (8, 61985),

Gene: Brownie5\_80 Start: 62127, Stop: 61966, Start Num: 3 Candidate Starts for Brownie5\_80: (1, 62310), (2, 62292), (Start: 3 @62127 has 27 MA's), (4, 62106), (5, 62082), (6, 62058), (7, 62055), (8, 61986),

Gene: Calamitous\_81 Start: 62009, Stop: 61848, Start Num: 3 Candidate Starts for Calamitous\_81:

(1, 62192), (2, 62174), (Start: 3 @62009 has 27 MA's), (4, 61988), (5, 61964), (6, 61940), (7, 61937), (8, 61868), Gene: Eaglehorse\_80 Start: 62003, Stop: 61842, Start Num: 3 Candidate Starts for Eaglehorse\_80: (1, 62186), (2, 62168), (Start: 3 @62003 has 27 MA's), (4, 61982), (5, 61958), (6, 61934), (7, 61931), (8, 61862), Gene: Faze9\_79 Start: 62141, Stop: 61980, Start Num: 3 Candidate Starts for Faze9\_79: (1, 62324), (2, 62306), (Start: 3 @62141 has 27 MA's), (4, 62120), (5, 62096), (6, 62072), (7, 62069), (8, 62000), Gene: FrenchFry\_81 Start: 62128, Stop: 61967, Start Num: 3 Candidate Starts for FrenchFry\_81: (1, 62311), (2, 62293), (Start: 3 @62128 has 27 MA's), (4, 62107), (5, 62083), (6, 62059), (7, 62056), (8, 61987), Gene: Glass\_82 Start: 62135, Stop: 61974, Start Num: 3 Candidate Starts for Glass\_82: (1, 62318), (2, 62300), (Start: 3 @62135 has 27 MA's), (4, 62114), (5, 62090), (6, 62066), (7, 62063), (8, 61994), Gene: Godines\_80 Start: 62041, Stop: 61880, Start Num: 3 Candidate Starts for Godines\_80: (1, 62224), (Start: 3 @62041 has 27 MA's), (4, 62020), (5, 61996), (6, 61972), (7, 61969), (8, 61900), Gene: Hedgerow\_80 Start: 62092, Stop: 61931, Start Num: 3 Candidate Starts for Hedgerow\_80: (1, 62275), (2, 62257), (Start: 3 @62092 has 27 MA's), (4, 62071), (5, 62047), (6, 62023), (7, 62020), (8, 61951), Gene: Holeinone\_80 Start: 61982, Stop: 61821, Start Num: 3 Candidate Starts for Holeinone\_80: (1, 62165), (2, 62147), (Start: 3 @61982 has 27 MA's), (4, 61961), (5, 61937), (6, 61913), (7, 61910), (8, 61841), Gene: Kheth\_80 Start: 62043, Stop: 61882, Start Num: 3 Candidate Starts for Kheth\_80: (1, 62226), (2, 62208), (Start: 3 @62043 has 27 MA's), (4, 62022), (5, 61998), (6, 61974), (7, 61971), (8, 61902), Gene: Lars\_81 Start: 62107, Stop: 61946, Start Num: 3 Candidate Starts for Lars\_81: (1, 62290), (2, 62272), (Start: 3 @62107 has 27 MA's), (4, 62086), (5, 62062), (6, 62038), (7, 62035), (8, 61966), Gene: Lephleur\_80 Start: 61964, Stop: 61803, Start Num: 3 Candidate Starts for Lephleur\_80: (1, 62147), (2, 62129), (Start: 3 @61964 has 27 MA's), (4, 61943), (5, 61919), (6, 61895), (7, 61892), (8, 61823),

Gene: LizLemon\_80 Start: 62134, Stop: 61973, Start Num: 3

Candidate Starts for LizLemon\_80: (1, 62317), (2, 62299), (Start: 3 @62134 has 27 MA's), (4, 62113), (5, 62089), (6, 62065), (7, 62062), (8, 61993), Gene: MasterPo\_81 Start: 62004, Stop: 61843, Start Num: 3 Candidate Starts for MasterPo\_81: (1, 62187), (2, 62169), (Start: 3 @62004 has 27 MA's), (4, 61983), (5, 61959), (6, 61935), (7, 61932), (8, 61863), Gene: Opia\_81 Start: 62027, Stop: 61866, Start Num: 3 Candidate Starts for Opia\_81: (1, 62210), (2, 62192), (Start: 3 @62027 has 27 MA's), (4, 62006), (5, 61982), (6, 61958), (7, 61955), (8, 61886), Gene: Phantasmagoria\_79 Start: 62010, Stop: 61849, Start Num: 3 Candidate Starts for Phantasmagoria\_79: (1, 62193), (2, 62175), (Start: 3 @62010 has 27 MA's), (4, 61989), (5, 61965), (6, 61941), (7, 61938), (8, 61869), Gene: Rhinoforte\_80 Start: 62045, Stop: 61884, Start Num: 3 Candidate Starts for Rhinoforte\_80: (1, 62228), (2, 62210), (Start: 3 @62045 has 27 MA's), (4, 62024), (5, 62000), (6, 61976), (7, 61973), (8, 61904), Gene: Rosebush\_78 Start: 62118, Stop: 61957, Start Num: 3 Candidate Starts for Rosebush\_78: (1, 62301), (2, 62283), (Start: 3 @62118 has 27 MA's), (4, 62097), (5, 62073), (6, 62049), (7, 62046), (8, 61977), Gene: Sabella\_80 Start: 61955, Stop: 61794, Start Num: 3 Candidate Starts for Sabella\_80: (1, 62138), (2, 62120), (Start: 3 @61955 has 27 MA's), (4, 61934), (5, 61910), (6, 61886), (7, 61883), (8, 61814), Gene: TA17A\_81 Start: 61961, Stop: 61800, Start Num: 3 Candidate Starts for TA17A\_81: (1, 62144), (2, 62126), (Start: 3 @61961 has 27 MA's), (4, 61940), (5, 61916), (6, 61892), (7, 61889), (8, 61820), Gene: Tres\_80 Start: 61977, Stop: 61816, Start Num: 3 Candidate Starts for Tres\_80: (1, 62160), (2, 62142), (Start: 3 @61977 has 27 MA's), (4, 61956), (5, 61932), (6, 61908), (7, 61905), (8, 61836), Gene: West99\_80 Start: 62148, Stop: 61987, Start Num: 3 Candidate Starts for West99\_80: (1, 62331), (2, 62313), (Start: 3 @62148 has 27 MA's), (4, 62127), (5, 62103), (6, 62079), (7, 62076),

(8, 62007),